# Les modes d'adressages du processeur 9S12 Module Info 2

Sebastien.Kramm@univ-rouen.fr

IUT GEII Rouen

2013-2014

<span id="page-0-0"></span>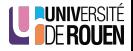

- · Un programme doit traiter des données.
- $\bullet$  A l'échelle d'un processeur, ces données sont des octets ou des mots (16 bit, "Word").

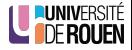

- Un programme doit traiter des données.
- A l'échelle d'un processeur, ces données sont des octets ou des mots (16 bit, "Word").
- Le terme **mode d'adressage** désigne la façon dont la donnée est fournie à l'instruction
- Les valeurs peuvent être :
	- données directement dans le programme (fixées à l'assemblage)  $\Rightarrow$  mode d'adressage immédiat,

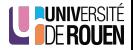

- Un programme doit traiter des données.
- A l'échelle d'un processeur, ces données sont des octets ou des mots (16 bit, "Word").
- Le terme **mode d'adressage** désigne la façon dont la donnée est fournie à l'instruction
- Les valeurs peuvent être :
	- données directement dans le programme (fixées à l'assemblage)  $\Rightarrow$  mode d'adressage immédiat,
	- stockées dans la mémoire
		- en RAM : variables, ou constantes initialisée par le prog.
		- $\bullet$  en ROM  $\cdot$  constantes.
		- $\Rightarrow$  mode d'adressage **étendu** ou **indexé**.

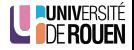

- Sont désignés par un nom
	- Inhérent (Inherent)
	- Immédiat (Immediate)
	- Etendu (Extended)
	- Indexé (Indexed)
	- Relatif (Relative)
- Liés à chaque famille de processeur

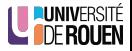

- $\bullet$  Certaines instructions n'ont pas besoin d'opérande.
- **•** Exemples :  $\bullet$  inx : dey :  $\bullet$  aba :  $\qquad \qquad$  $\bullet$  coma :  $\_\_$
- $\bullet$  On parle alors de mode d'adressage "inhérent".

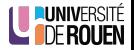

## Mode d'adressage *immédiat*

- La valeur est donnée directement dans le programme.
- $\bullet$  Symbolisé dans le source par le symbole ' $\#$ '
- **•** Exemples :
	- ldx #2 :
		- adda #45 :
		- cmpb #toto :

## Mode d'adressage *immédiat*

- La valeur est donnée directement dans le programme.
- $\bullet$  Symbolisé dans le source par le symbole ' $\#$ '
- **•** Exemples :
	- ldx #2 :
	- adda #45 :
	- cmpb #toto :

Avec, par exemple : toto equ 4

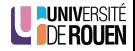

## Mode d'adressage *immédiat*

- La valeur est donnée directement dans le programme.
- $\bullet$  Symbolisé dans le source par le symbole ' $\#$ '
- **•** Exemples :
	- $ldx #2 : \_$ 
		- adda #45 :
		- cmpb #toto :

Avec, par exemple : toto equ 4

 $\bullet$  Attention : il est impossible "d'écrire dans le programme". ⇒ staa #2 : interdit !

- Symbolisé par aucun signe particulier.
- **•** Exemples :
	- 1daa \$1234  $\Rightarrow$  charge dans A la valeur contenue à l'adresse  $\equiv$
	- staa \$1234  $\Rightarrow$  sauvegarde la valeur de A à l'adresse  $\equiv$
	- addb compteur  $\Rightarrow$  additionne B avec la valeur de la variable 'compteur' (soit la valeur contenue à l'adresse correspondant au symbole compteur)
	- cpx compteur  $\Rightarrow$  compare le registre X avec la valeur de la variable 16 bits compteur (avec la valeur 16 bits située à l'adresse compteur).

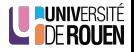

 $\bullet$  Instruction de branchement  $\Rightarrow$  déroutent l'exécution vers un autre endroit du programme.

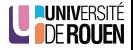

- $\bullet$  Instruction de branchement  $\Rightarrow$  déroutent l'exécution vers un autre endroit du programme.
- Deux types :
	- Conditionnel : le déroutement ne s'effectue que si une certaine condition est remplie. Exemples : bne labas  $(Branch if Not Equal)$
	- Inconditionnel : le déroutement est systématique.

Exemples :

bra etiquette  $(G\tanch\, Always)$ 

bsr monsp  $(Branch to Sub Routine)$ 

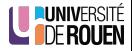

- $\bullet$  Instruction de branchement  $\Rightarrow$  déroutent l'exécution vers un autre endroit du programme.
- Deux types :
	- Conditionnel : le déroutement ne s'effectue que si une certaine condition est remplie. Exemples : bne labas  $(Branch if Not Equal)$
	- Inconditionnel : le déroutement est systématique.

Exemples :

bra etiquette  $(Branch\ Always)$ 

bsr monsp  $(Branch to Sub Routine)$ 

**•** Ces instructions utilisent toujours le mode d'adressage relatif.

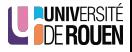

• La valeur donnée avec le code opératoire correspond au déplacement (signé) par rapport à l'adresse courante.

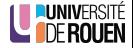

- La valeur donnée avec le code opératoire correspond au déplacement (signé) par rapport à l'adresse courante.
- Exemple : soit un programme en \$1000 :

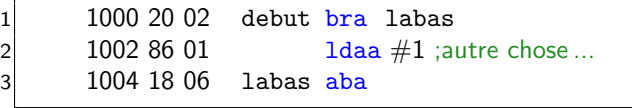

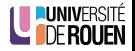

- La valeur donnée avec le code opératoire correspond au déplacement (signé) par rapport à l'adresse courante.
- Exemple : soit un programme en \$1000 :

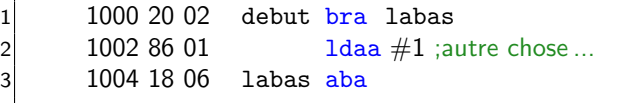

- L'adresse labas est en \$1004, le déroulement normal du programme se ferait en \$1002  $\Rightarrow$  Le déplacement est de + 2.
- En pratique, l'assembleur fait le calcul du déplacement pour nous.

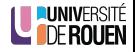

- Utilité : permet d'accéder à des tables de valeurs.
- Principe : on utilise un registre d'index, préalablement initialisé, qui pointe sur la table (équivalent à un pointeur en C).

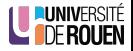

- Utilité : permet d'accéder à des tables de valeurs.
- Principe : on utilise un registre d'index, préalablement initialisé, qui pointe sur la table (équivalent à un pointeur en C).
- Symbolisé par la présence de ", x" ou ", y" dans le champ opérande.

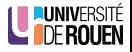

- Utilité : permet d'accéder à des tables de valeurs.
- Principe : on utilise un registre d'index, préalablement initialisé, qui pointe sur la table (équivalent à un pointeur en C).
- Symbolisé par la présence de ", x" ou ", y" dans le champ opérande.
- **•** Exemple :

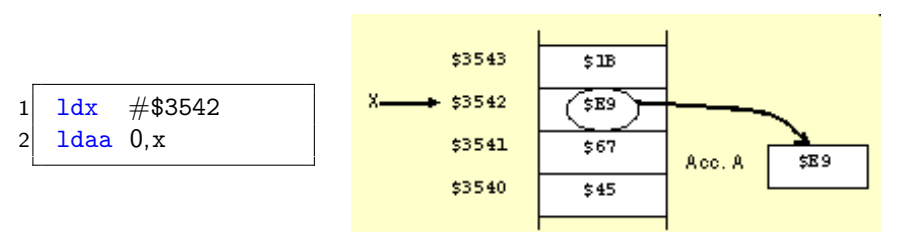

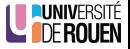

- Utilité : permet d'accéder à des tables de valeurs.
- Principe : on utilise un registre d'index, préalablement initialisé, qui pointe sur la table (équivalent à un pointeur en C).
- Symbolisé par la présence de ", x" ou ", y" dans le champ opérande.

**•** Exemple :

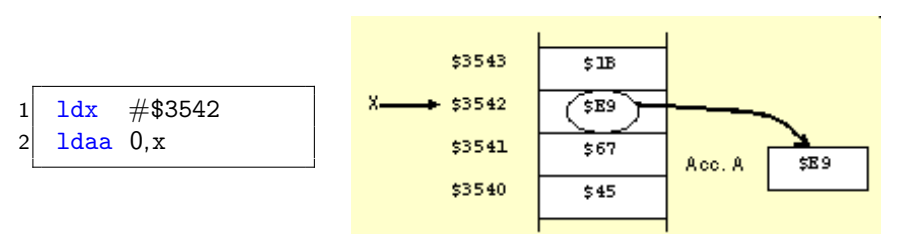

• On pourra accéder aux valeurs au dessus et en dessous en incrémentant (inx ou iny) et décrémentant (dex ou dey) l'index.

- On peut lui ajouter un offset optionnel (valeur constante, ou l'un des 2 accumulateurs)
- Exemple :

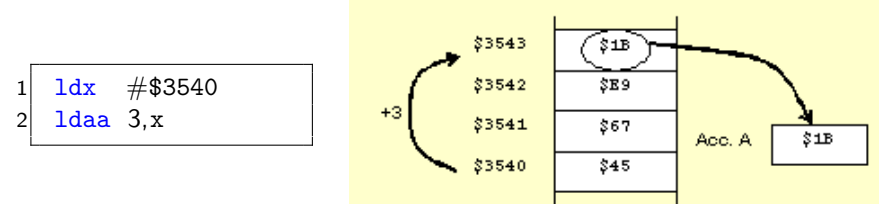

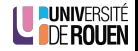

- On peut lui ajouter un offset optionnel (valeur constante, ou l'un des 2 accumulateurs)
- **•** Exemple :

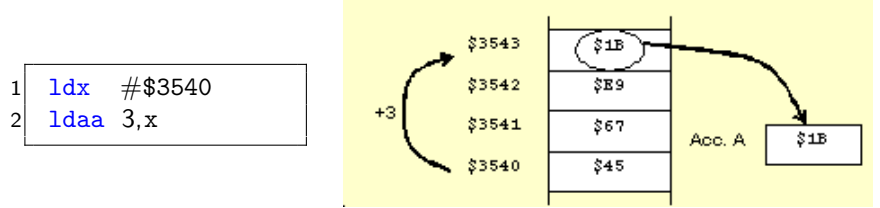

On pourra utiliser ce mode avec d'autres instructions, par exemple :

- $\bullet$  staa 0, x : sauvegarde la valeur de A à l'adresse indiquée par X.
- $\bullet$  cmpb 3, y : compare la valeur de B avec la valeur se trouvant à l'adresse indiquée par Y, plus 3.
- Remarque : l'offset est limité à 255.

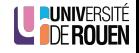

## Mode d'adressage indexé : application

 $\bullet$  Accès à une table de 10 valeurs, située à l'adresse TABLE

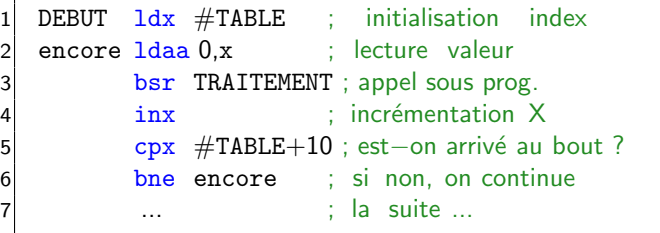

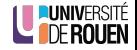

## Mode d'adressage indexé : application

• Accès à une table de 10 valeurs, située à l'adresse TABLE

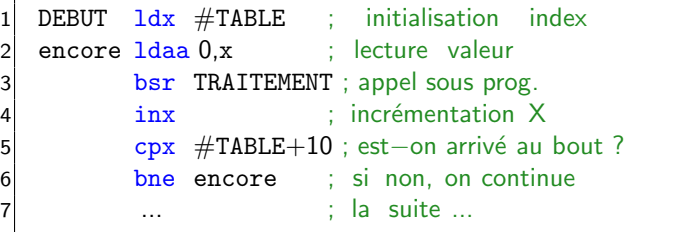

 $\bullet$  Equivalent  $\grave{a}$  :

```
1 char ∗p;
2 for(p = \&table; p <table+10; p++)
3 traitement( *p );
```
 $(Rapped: en C le type char correspond à un octet.)$ 

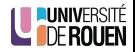

Lors de la lecture d'une table, on pourra supprimer l'instruction d'incrémentation / décrémentation du registre d'index  $(X \text{ ou } Y)$ 

**•** Exemples :

- Idaa  $0, x+$  (post-incrémentation)
- stab  $5, +x$  (pré-incrémentation)
- $\bullet$  Idaa 50,x- (post-décrémentation)
- $\bullet$  stab 19,-x (pré-décrémentation)

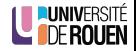

- Rarement utilisé au niveau assembleur, plus destiné aux langages évolués (compilateur).
- La valeur de l'index indique l'adresse de la valeur.
- Permet d'implémenter des pointeurs.
- **•** Exemple :

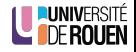

- Rarement utilisé au niveau assembleur, plus destiné aux langages évolués (compilateur).
- La valeur de l'index indique l'adresse de la valeur.
- Permet d'implémenter des pointeurs.
- **•** Exemple :

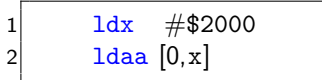

⇒ Charge A avec la valeur qui se trouve à l'adresse qui se trouve en \$2000.

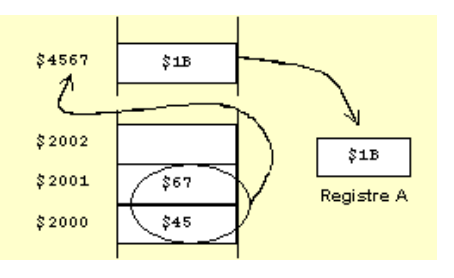

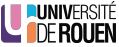

- Copie d'une valeur (octet ou mot) d'un endroit à un autre.
- Deux modes d'adressages à considérer : source et destination.
- Deux instructions : movb (Byte) movw (Word).
- Syntaxe : movb src, dst

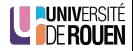

- Copie d'une valeur (octet ou mot) d'un endroit à un autre.
- $\bullet$  Deux modes d'adressages à considérer : source et destination.
- Deux instructions : movb (Byte) movw (Word).
- Syntaxe : movb src, dst
- Exemples :

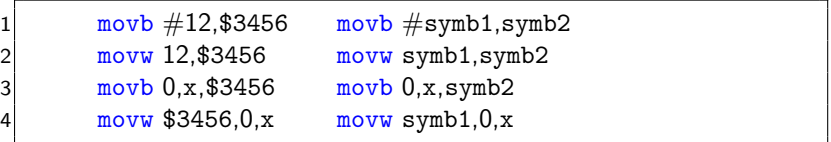

• Remarque : le 2ème terme ne peut pas être en immédiat ! movb 12,#3456 : Interdit !

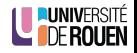

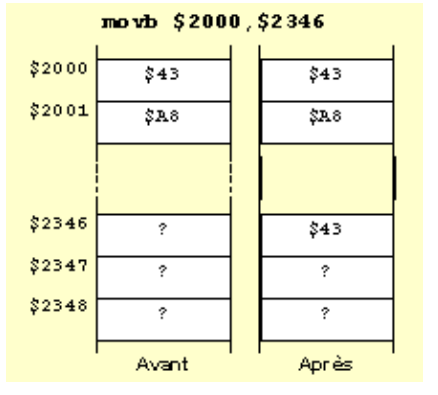

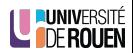

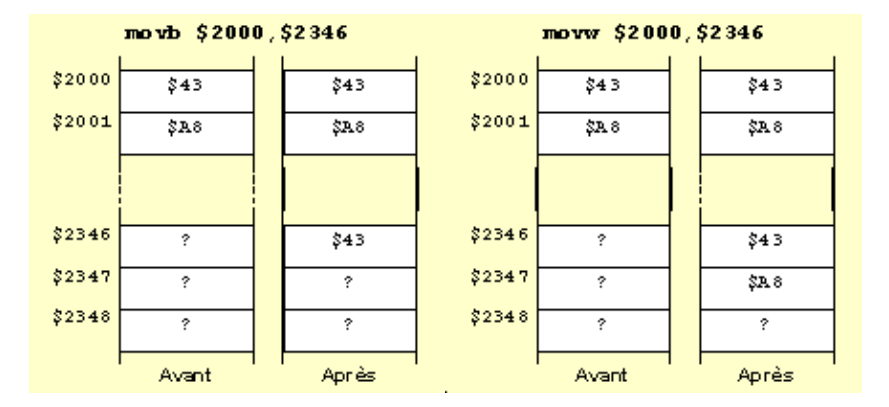

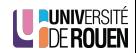

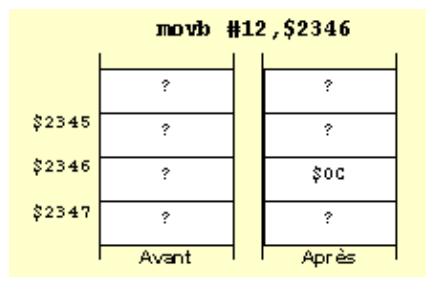

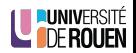

S. Kramm (IUT Rouen) [Modes d'adressage](#page-0-0) 2013-2014 16 / 20

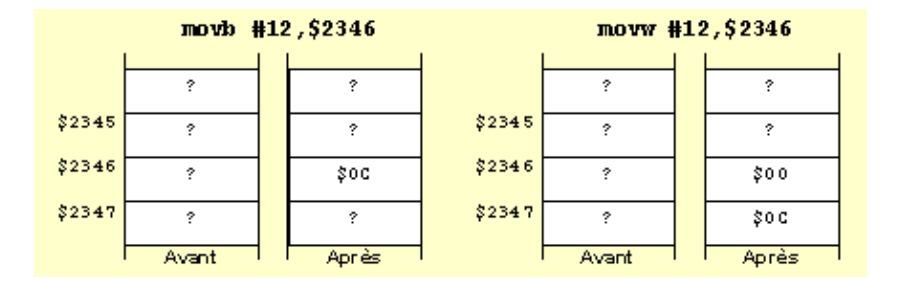

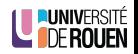

### Remarque : taille de la donnée

- La donnée peut-être un octet ou un mot 16 bits.
- MAIS : la mémoire est organisée en octets !
- Deux conventions de stockage existent :
	- $\bullet$  Big-Endian : poids fort à l'adresse la plus petite,
	- · Little-Endian : poids faible à l'adresse la plus petite.

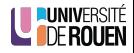

### Remarque : taille de la donnée

- La donnée peut-être un octet ou un mot 16 bits.
- MAIS : la mémoire est organisée en octets !
- Deux conventions de stockage existent :
	- $\bullet$  Big-Endian : poids fort à l'adresse la plus petite,
	- Little-Endian : poids faible à l'adresse la plus petite.

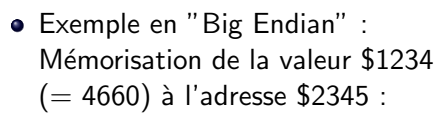

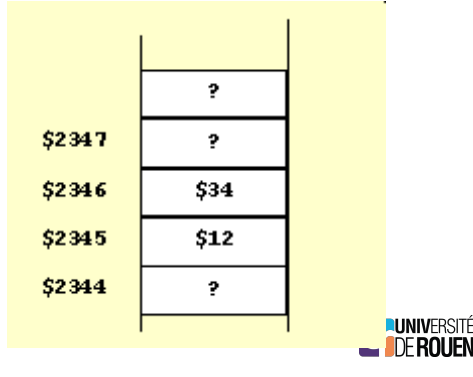

### Manipulation de mots 16 bits

- **Processeurs Freescale : Big Endian.**
- Processeurs Intel: Little Endian.

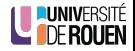

### Manipulation de mots 16 bits

- **Processeurs Freescale : Big Endian.**
- **Processeurs Intel: Little Endian.**
- Exemple (Freescale 9s12) : 1dx  $$2345$   $\Rightarrow$  déplacement de 2 octets

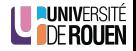

#### Manipulation de mots 16 bits

- Processeurs Freescale : Big Endian.
- **Processeurs Intel: Little Endian.**
- Exemple (Freescale 9s12) : 1dx  $$2345$   $\Rightarrow$  déplacement de 2 octets

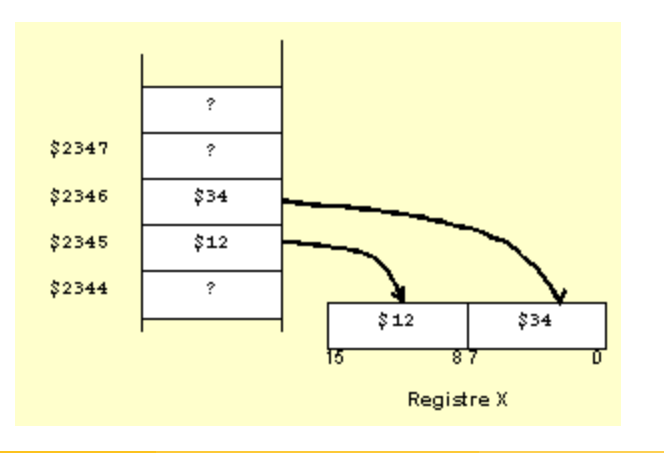

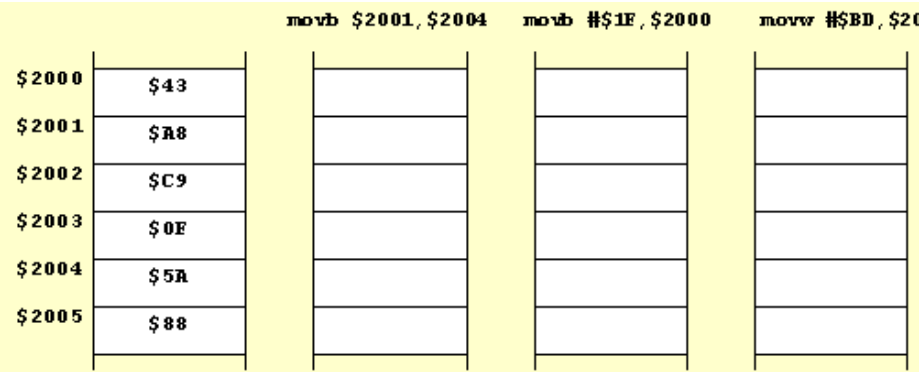

Compléter le contenu de la mémoire après chaque instruction :

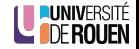

• A la suite des trois instructions précédentes, on exécute les lignes suivantes. Compléter le tableau.

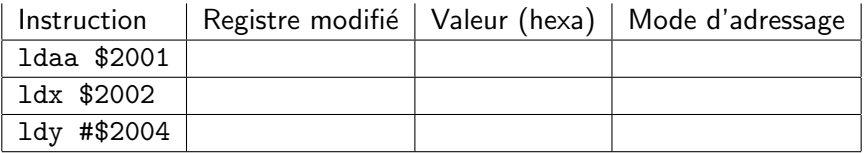

<span id="page-39-0"></span>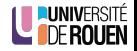